## **Protocol**

## **RepliTopeTM Antigen Collection HIV Ultra**

Ready-to-use peptide microarrays

Revision 1.4

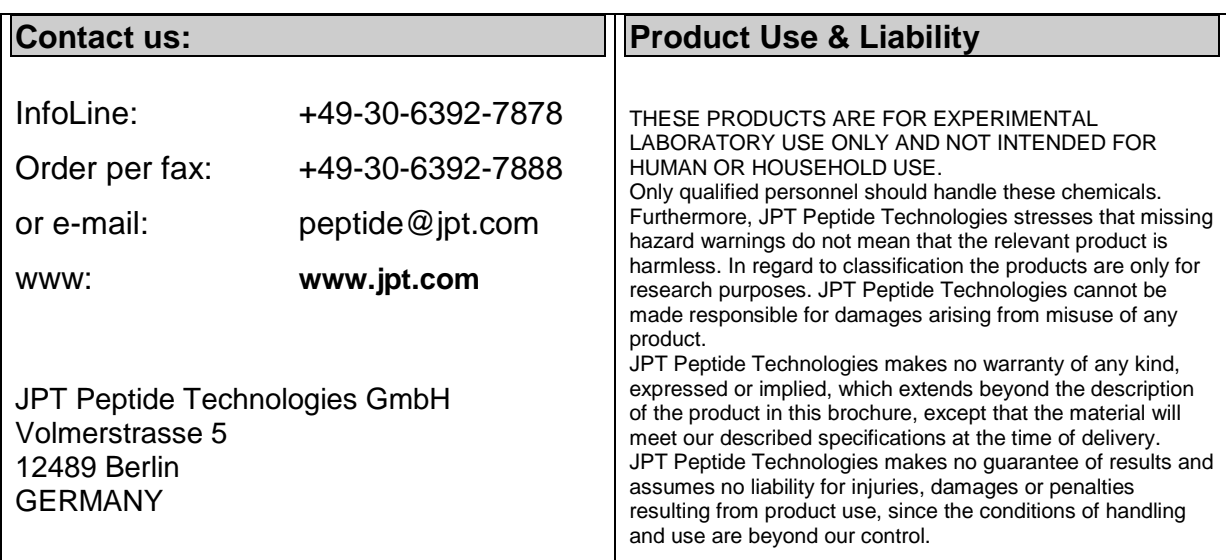

# $JPL$

#### Table of contents

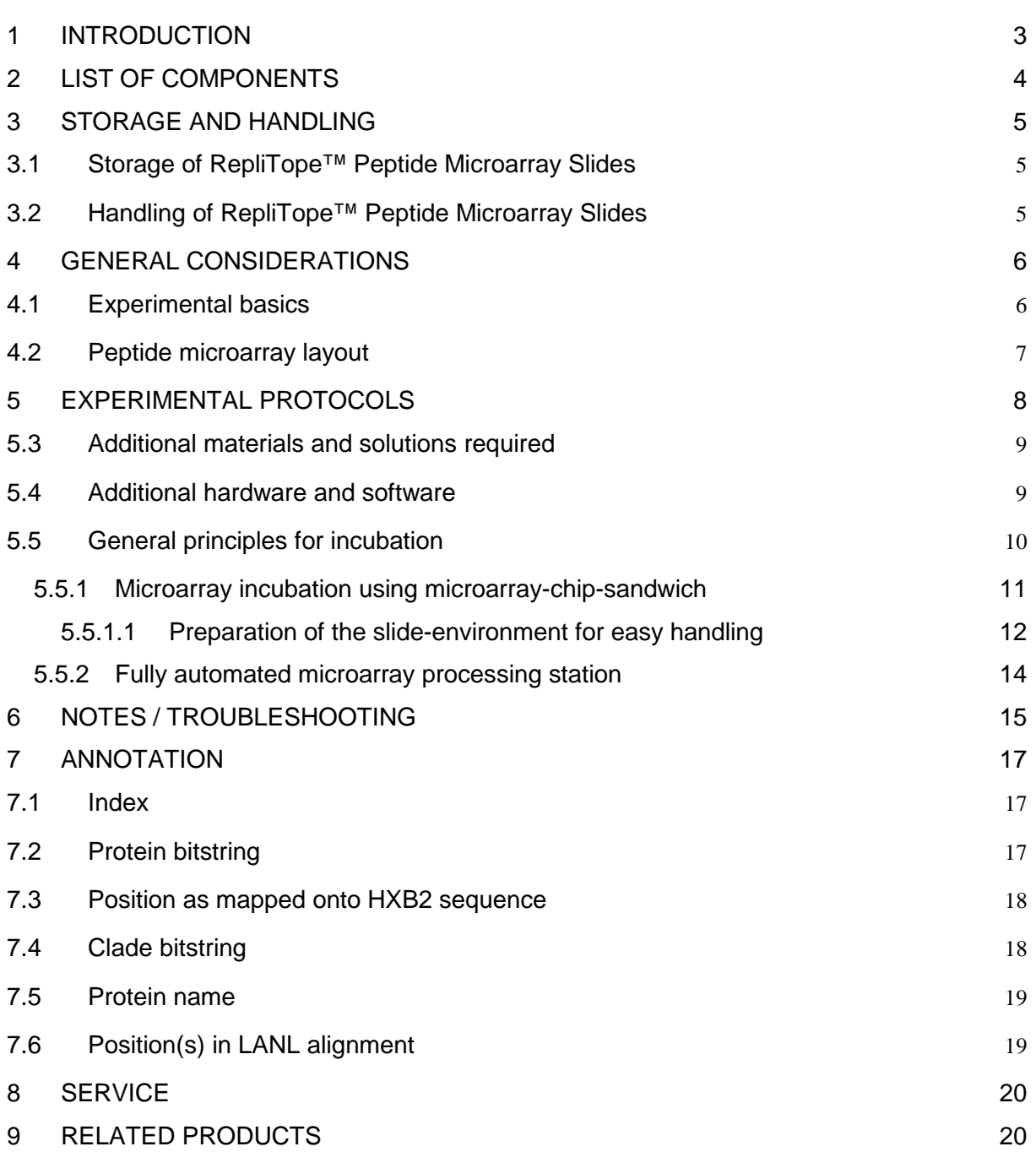

#### <span id="page-2-0"></span>**1 Introduction**

Antibody-antigen interactions are key events in immunology. Therefore, the identification of epitopes or immunodominant regions in antigens represents an important step in the characterization of antibodies. One of the most efficient ways to identify such epitopes is incubation of a collection of antigen-derived peptides displayed on glass slides (RepliTope™ Peptide Microarrays) with antibodies of interest. The *human immunodeficiency virus* (HIV) is a retrovirus of the *Lentiviridae* family. Infection with the virus causes the *acquired immunodeficiency syndrome* (AIDS), a disease of the human immune system still with dramatic effects for the patient. According to the World Health Organization (WHO), "HIV is one of the leading infectious killers, claiming more than 25 million lives over the past three decades". JPT Peptide Technologies' *RepliTopeTM Antigen Collection HIV Ultra* peptide microarrays represent a tool for rapid screening of protein-peptide interactions. 15-meric purified peptides displayed on glass slides are chemoselectively and covalently bound, enabling effective interaction with binding partners. The peptides span the immunogenic regions of the HIV proteome, combining overlapping peptides through the full length sequence of HIV gag p17 and p24, tat, nef and env as well as the remaining immunogenic regions of the HIV proteome covering at least one sequence of each of the 7 most frequent clades (A,B,C,D,G, CRF1,CRF2) of HIV 1. The coverage for all available sequences (LANL, 2009) is for ENV 57%, GAG 72%, NEF 62% and TAT 46%. This extensive collection consists of 6758 15-meric peptides displayed on one microarray.

The high-density high-content *RepliTopeTM HIV Ultra* peptide microarrays can tackle the tremendous sequence diversity of HIV and deliver information on clade-specific antibody response. This enables monitoring of humoral immune response in HIV patients independent of geographical origin and to study a broad range of different vaccines. Upon incubation with your protein, antibody or sample of interest, the binding event can be detected by reading fluorescence intensity. For this purpose, either directly labeled proteins or labeled secondary antibodies can be used.

# $J$ pt $-$

## <span id="page-3-0"></span>**2 List of components**

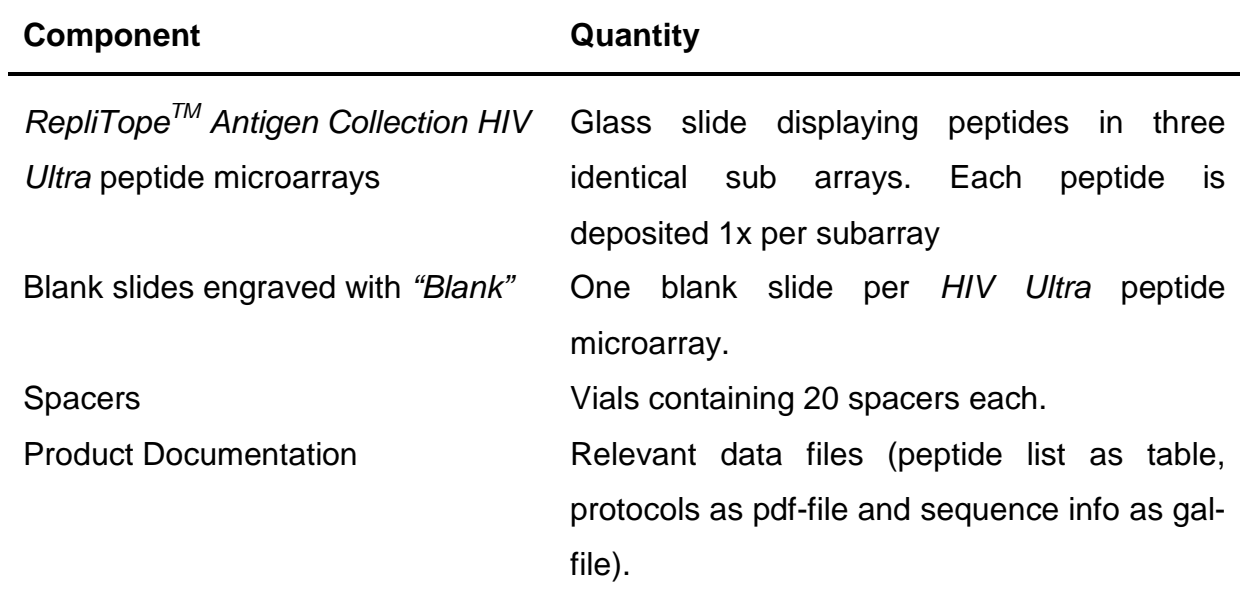

## <span id="page-4-0"></span>**3 Storage and handling**

#### <span id="page-4-1"></span>**3.1 Storage of RepliTope™ Peptide Microarray Slides**

- Optimal storage conditions for peptide microarray slides are in a cool (approx. 4°C / 39°F), dark and dry environment.
- Peptide microarrays are stable for at least 18 months when stored at 4°C (39°F).
- Do not freeze the peptide microarrays.

#### <span id="page-4-2"></span>**3.2 Handling of RepliTope™ Peptide Microarray Slides**

- Always handle the peptide microarrays with care.
- Never touch the peptide microarray slide surface.
- Never wipe or touch the surface of the peptide microarray slide with a cloth.
- Always wear laboratory gloves when handling peptide microarray slides.
- Hold peptide microarray slides at the end, which carries the engraved data label. This label provides a unique identification of the array.
- Take care when dispensing solutions onto the slide surface. Make sure not to touch the surface with pipette-tips or dispensers.
- Inappropriate chemicals may destroy the chemical bonding of the peptides to the glass surface. Never use chemicals with corrosive activity. Avoid usage of strong alkaline or acidic solutions.
- Avoid dust or other particles during each step of the experiment. Dust, particles and resulting scratches will cause artifacts during the final signal readout.
- Preferably filter all solutions for the washing steps through 0.2 µm particle filters before use.

#### **READ THE ENTIRE PROTOCOL BEFORE STARTING YOUR EXPERIMENTS! CAREFULLY NOTE THE HANDLING AND STORAGE CONDITIONS OF JPT's PEPTIDE MICROARRAYS.**

**PLEASE CONTACT JPT PEPTIDE TECHNOLOGIES´ TECHNICAL SERVICES FOR ASSISTANCE IF NECESSARY.**

#### <span id="page-5-0"></span>**4 General considerations**

#### <span id="page-5-1"></span>**4.1 Experimental basics**

The JPT Peptide Technologies' *RepliTopeTM Antigen Collection HIV Ultra* peptide microarray comprises peptides derived from all available sequences (LANL, 2009). The deposited molecules represent overlapping peptides through the full length sequence of HIV gag p17 and p24, tat, nef and env as well as the remaining immunogenic regions of the HIV proteome covering at least one sequence of each of the 7 most frequent clades (A,B,C,D,G,CRF1,CRF2) of HIV 1. The coverage for all available sequences is for ENV 57%, GAG 72%, NEF 62% and TAT 46%. For principle of epitope detection see [Figure 1.](#page-6-1) The peptides are chemoselectively and covalently linked to the glass surface via the C-terminus. An optimized hydrophilic linker is inserted between the glass surface and the antigen derived peptide to avoid false negatives caused by sterical hindrance.

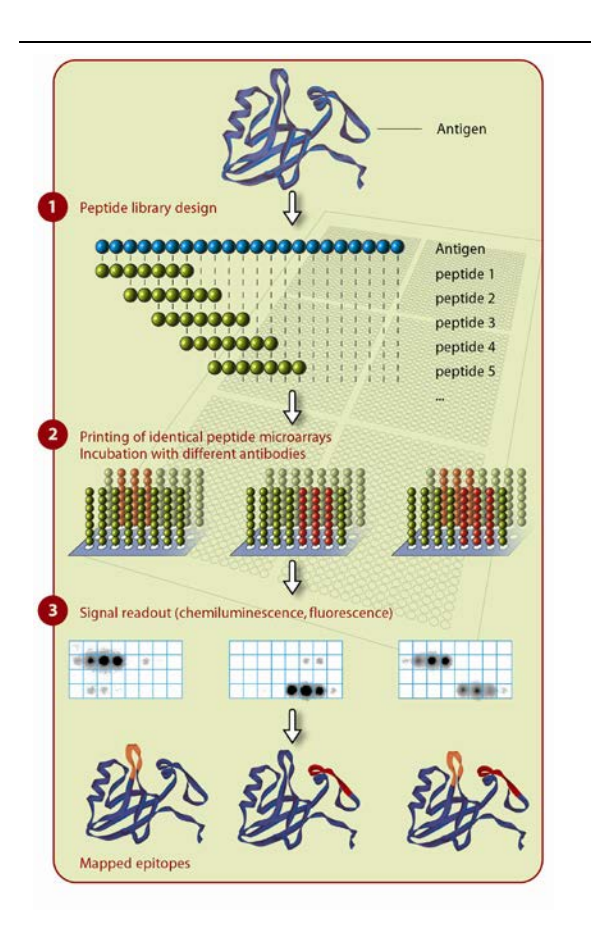

JPT's *RepliTopeTM HIV Ultra*  peptide microarrays are devices for the investigation of immune monitoring; humoral immune response; seromarker discovery; antibody epitope discovery; binding experiments.

After incubation of the peptide microarray with human patient serum, bound antibodies can be detected using fluorescently labeled anti-human-IgG antibodies.

Resulting antibody signatures represent unique insights into the individual humoral immune status.

<span id="page-6-1"></span>**Figure 1**: General principle of epitope detection using overlapping peptide scans.

JPT's *RepliTopeTM HIV Ultra* peptide microarrays are delivered in a pre-treated form minimizing unspecific binding of your target antibody or protein to the slide surface. Therefore, no blocking step is needed.

#### <span id="page-6-0"></span>**4.2 Peptide microarray layout**

Please refer to the gal-file provided with the product documentation for the identity and location of the spots on the microarray surface. The side of the slide with the engraved label is the surface displaying the peptides. The gal-file can be opened using microarray evaluation software-modules capable of evaluating high-density microarray slides. Since gal-files are tab-separated text files, they can be processed with software modules such as Microsoft Editor (Notepad) or Microsoft Excel. A schematic layout of the peptide microarray is shown in [Figure 2.](#page-6-2) The peptides are printed in three identical sub arrays on the microarray. This enables efficient intrachip reproducibility tests. Each subarray is printed in individual blocks.

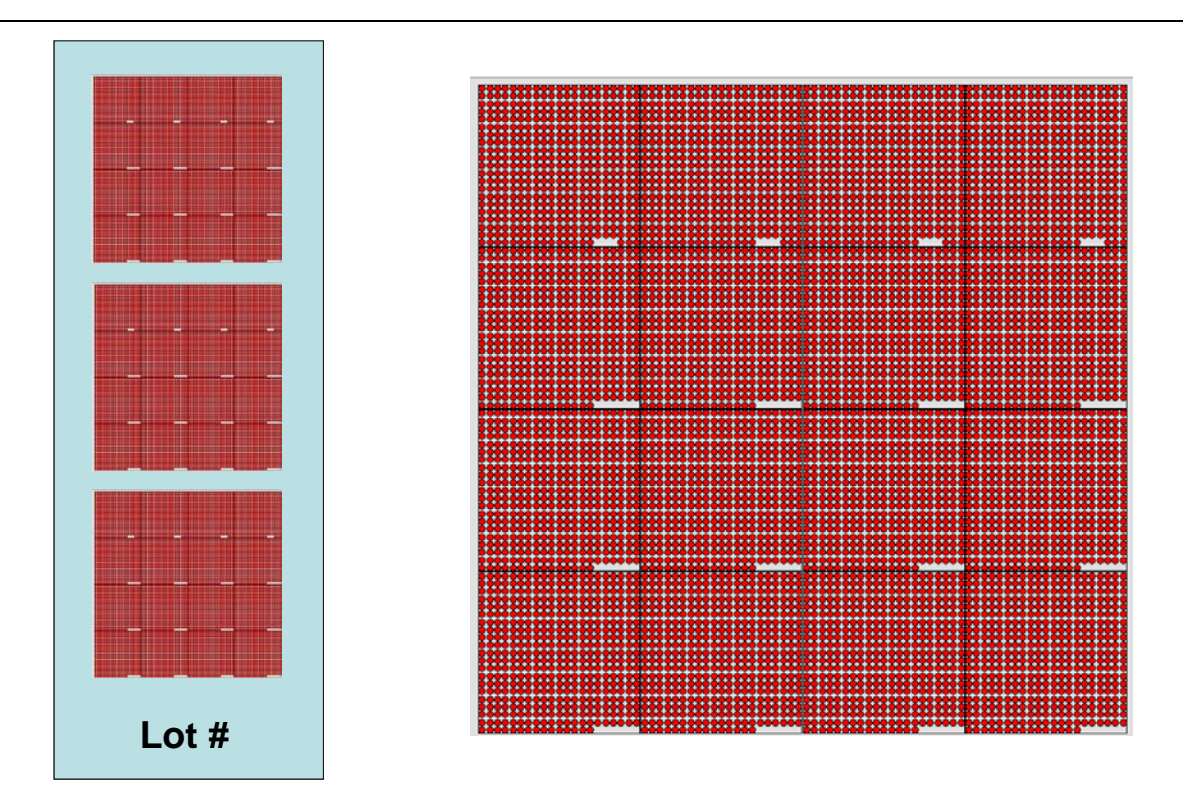

<span id="page-6-2"></span>**Figure 2:** Exemplary view for a microarray slide with three 18 x 18 mm sub arrays (left) and a subarray consisting of 16 individual blocks (right).

## <span id="page-7-0"></span>**5 Experimental protocols**

**Note: The following procedure is given as a guideline only. The optimal experimental conditions will vary depending on the investigated sample and instruments used and can, therefore, not be predetermined. The optimal experimental conditions must be established by the user. No warranty or guarantee of performance using this procedure with your target antibody or serum can be made or is implied.**

The *RepliTopeTM HIV Ultra Peptide Microarray* is designed as a ready-to-use product. There is no need to perform blocking steps on the slide surface prior to incubation with the target antibody or protein. However, in case of incubations with blood sera or plasma, JPT recommends to include an additional blocking step prior to incubation with patient sample.

Please refer to the gal-files provided with the product documentation for the identity and location of the spots on the peptide microarray surface. The side of the slide displaying the peptides is marked with the engraved lot number.

## $J$ pt

#### <span id="page-8-0"></span>**5.3 Additional materials and solutions required**

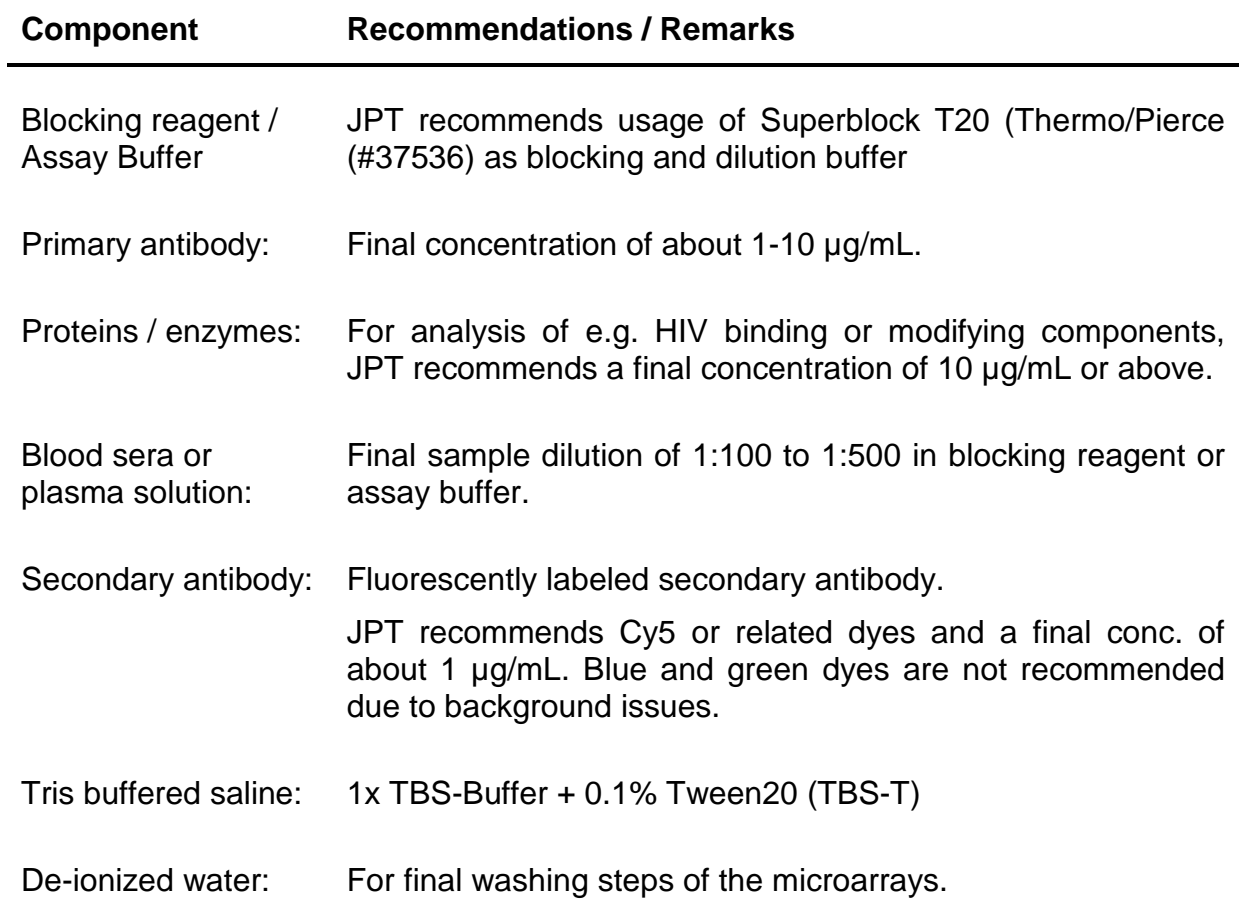

#### <span id="page-8-1"></span>**5.4 Additional hardware and software**

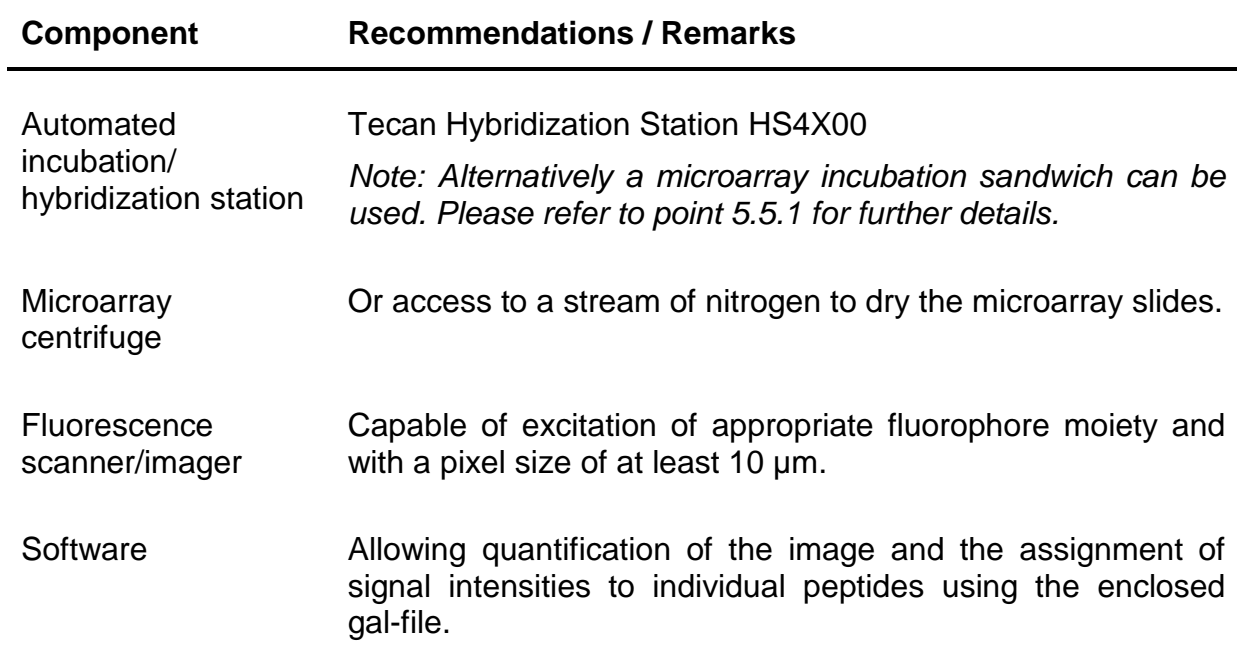

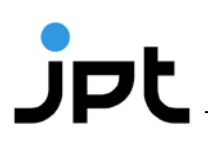

### <span id="page-9-0"></span>**5.5 General principles for incubation**

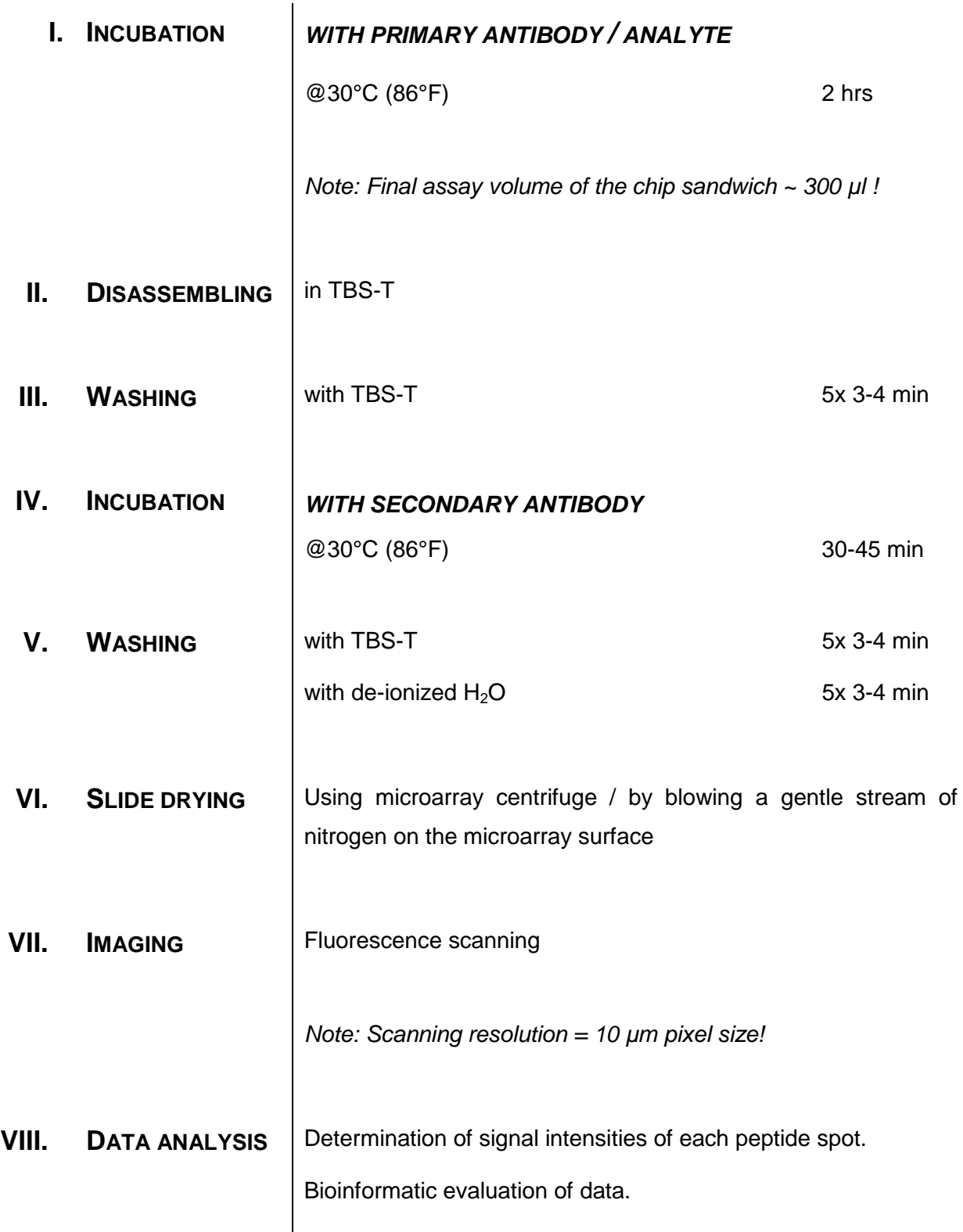

#### <span id="page-10-0"></span>**5.5.1 Microarray incubation using microarray-chip-sandwich**

To create a simple incubation chamber, two slides, one displaying the peptides and another slide (*Blank*-slide) without peptides, are assembled according to [Figure 3](#page-10-1) in a sandwich like format. Alternatively, two peptide carrying slides can be assembled to form an incubation chamber allowing further quality control of the experiment. Please make sure that in such a case the two peptide-displaying sides are facing each other. The two slides are separated by two spacers.

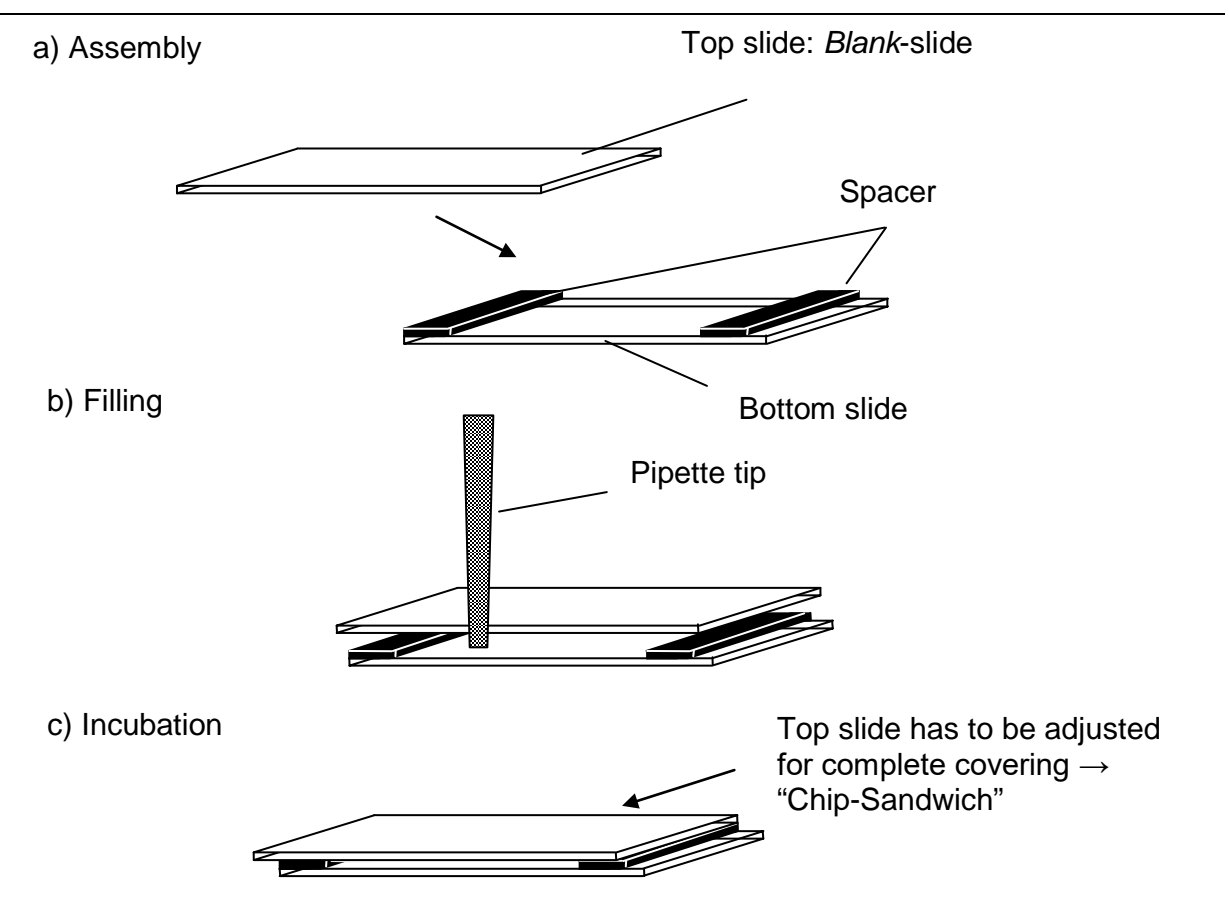

<span id="page-10-1"></span>**Figure 3:** Microarray incubation using microarray-chip-sandwich.

a) For assembly of "Chip-Sandwich" two plastic spacers are placed between the peptide displaying microarray (bottom slide) and the *Blank*-slide or second peptide displaying microarray (top slide) resulting in a defined reaction chamber.

b) Assay solution is applied via pipette tip into the reaction chamber formed by the two slides. Capillary forces will soak-in the solution without formation of bubbles.

c) Top microarray is shifted resulting in overlaying ends of the glass slides. This arrangement enables convenient disassembly after the incubation step.

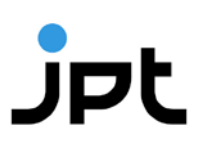

The sample has to be applied in between the two slides. Therefore, the top slide is shifted about 1 mm in relation to the bottom side. If the pipette tip is adjusted on the position directly over the uncovered bottom slide the capillary forces allow proper distribution of the sample solution without formation of bubbles.

#### <span id="page-11-0"></span>**5.5.1.1 Preparation of the slide-environment for easy handling**

**II. WET-CHAMBER ASSEMBLY**

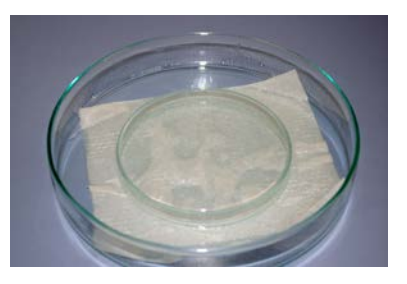

⇓

#### **III. PLACEMENT OF THE PEPTIDE MICROARRAY SLIDE SUPPORT PLATE FACING UPWARD**

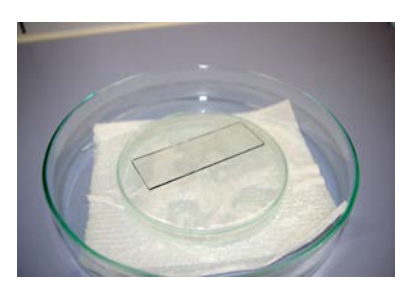

*Engraved label has to be readable from top.*

⇓

**IV. PLACEMENT OF ENCLOSED SPACERS ON BOTH ENDS OF THE MICROARRAY**

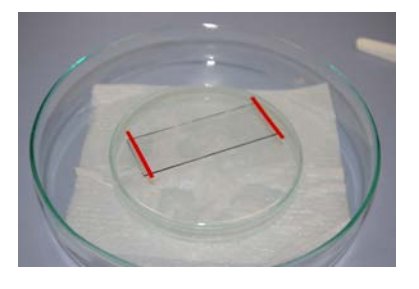

⇓

**12 / 20** *Rev. 1.4*

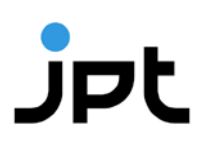

**V. ASSEMBLING OF THE MICROARRAY SANDWICH**

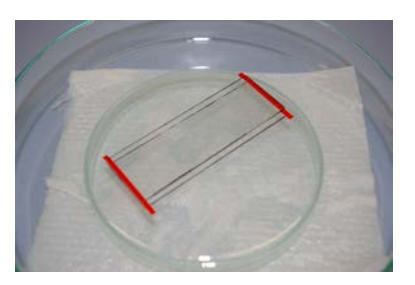

*See also [5.5.1.](#page-10-0) If two peptide microarrays are used make sure that peptide displaying sides are facing each other.*

#### ⇓

**VI. PREPARATION OF FINAL ASSAY SOLUTION CONTAINING TARGET ANTIBODY/ANALYTE**

*Approx. 300 µL if enclosed spacers are used.*

#### ⇓

**VII. PIPETTING OF THE COMPLETE VOLUME INTO MICROARRAY CHIP SANDWICH**

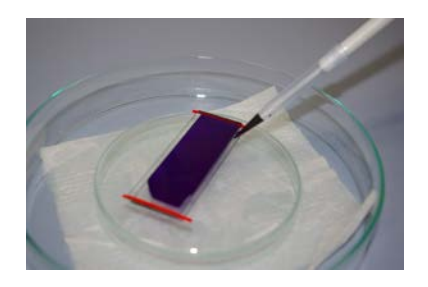

*Capillary forces will suck the solution in between the two slides. Avoid air bubbles within the sandwich.*

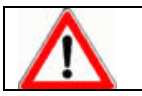

Make sure not to touch the microarray with the pipette tip. Scratches and marks on the surface may destroy the deposited microarray and will cause artifacts!

⇓

#### **VIII. ADJUSTMENT OF THE PEPTIDE MICROARRAY SANDWICH**

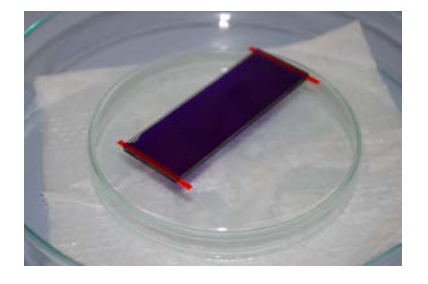

*As described in point [5.5.1](#page-10-0) and [Figure 3.](#page-10-1)*

**13 / 20** *Rev. 1.4*

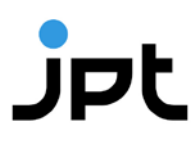

**IX. CLOSING OF THE PETRI-DISH WITH A MATCHING COVER TO CREATE AN INCUBATION CHAMBER.**

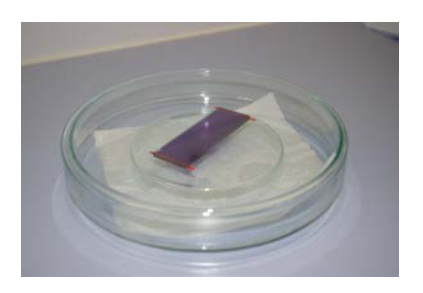

#### <span id="page-13-0"></span>**5.5.2 Fully automated microarray processing station**

All peptide microarrays produced by JPT have an identical layout concerning active area and spotted surface. Although the content of the microarrays varies the overall layout and dimensions are the same.

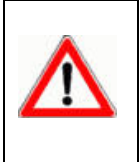

Please check with the manufacturer of your microarray processing station for compatibility with the required liquids. Most microarray processing stations are sensible towards strong acids and organic solutions. Protocols have to be adapted to prevent permanent damage to your device.

All peptide microarrays produced by JPT are adjusted to fit in common fully automated microarray processing systems. JPT recommends using Tecan HS4X00 Hybridization systems.

Protocols and procedures for using Tecan HS4X00 systems can be provided by JPT if necessary.

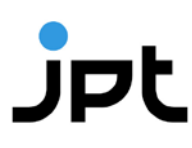

## <span id="page-14-0"></span>**6 Notes / Troubleshooting**

JPT does not recommend use of fluorescently labeled primary or secondary antibodies in microarray sandwich-like incubations. Instead microarrays should be washed in solutions containing fluorescently labeled antibodies since the resulting background will be decreased to improved signal-tonoise ratio.

#### **Comments and Suggestions**

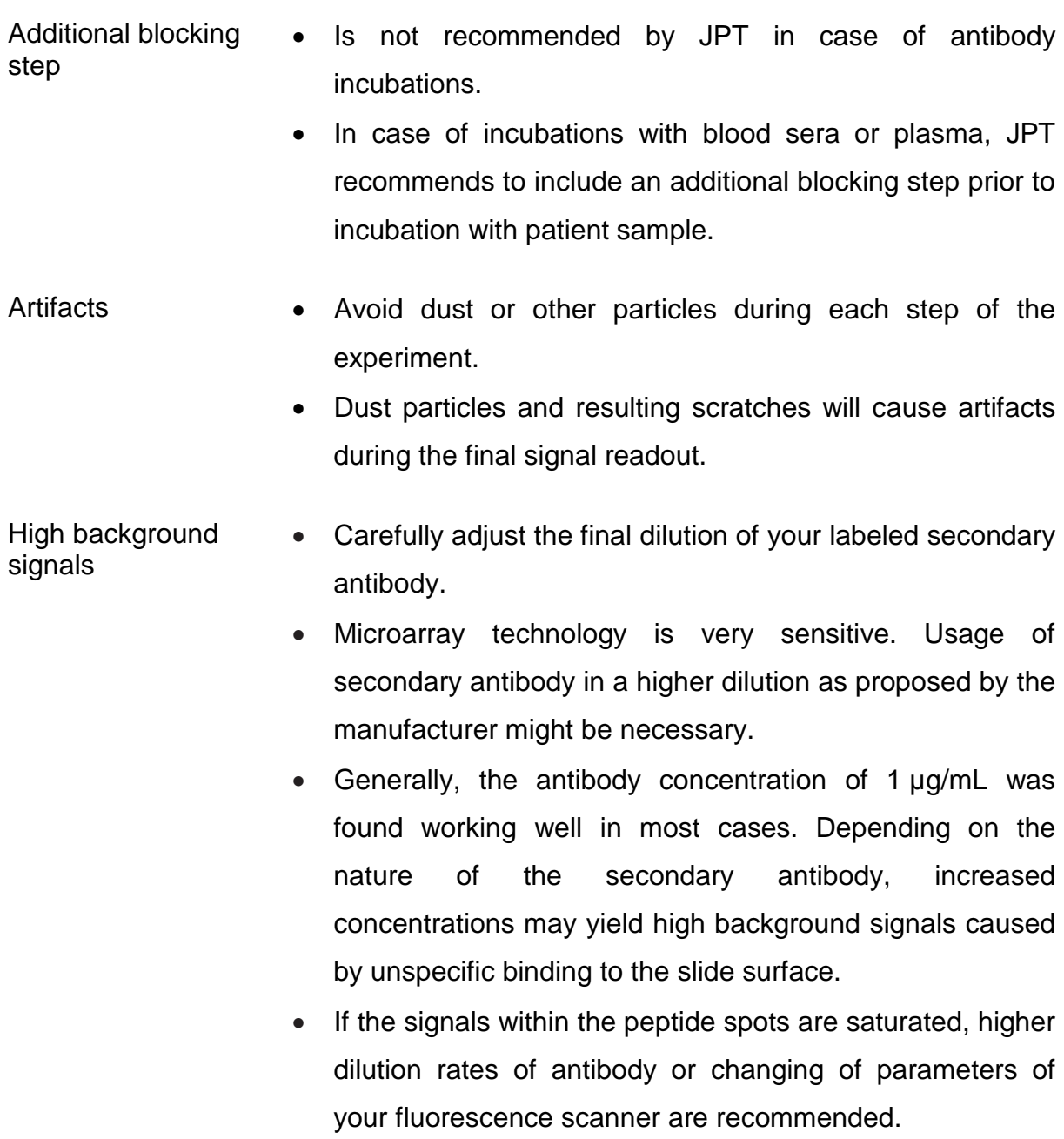

- Direct fluorescently labeled proteins sometimes tend to induce background signals via unspecific binding to the slide surface. Changing of buffer conditions in the incubation step can reduce background signals very efficiently. Additional washing steps can reduce nonspecific binding.
- Do not allow the slides to dry at anytime before the final drying step.
- Scanning parameters should be adapted to signal intensities of the features.
- Unspecific signals Control incubations using labeled secondary antibody alone should be performed in parallel to the actual experiment to ensure that found signals are not caused by non-specific binding of the secondary antibody to the immobilized peptides.
- Little or no signals after fluorescence readout During the incubation step with fluorescently labeled secondary antibody, protect the slides from light!
	- Change the settings and parameters of your fluorescence scanner to improve sensitivity of scanning.
	- Avoid any fluorescent impurities/contaminations inside your assay or wash solutions.
	- Check for such impurities through incubation and washing a *Blank*-slide with the same solutions followed by imaging.

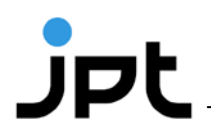

**7 Annotation**

**7.1 Index**

**0001 – 6758**

*Example*

• **0008**\_000000100\_0032\_0000100000000000000000000000000000000000000000000000000000000000100 000000000000010000000000000000000000000000000000010000000000000000000000000000000000000 00000000 VIF 38

#### <span id="page-16-0"></span>**7.2 Protein bitstring**

**env, gag, nef, pol, rev, tat, vif, vpr, vpu**

*Example*

<span id="page-16-2"></span><span id="page-16-1"></span>• 0008\_**000000100**\_0032\_0000100000000000000000000000000000000000000000000000000000000000100 000000000000010000000000000000000000000000000000010000000000000000000000000000000000000 00000000 VIF 38

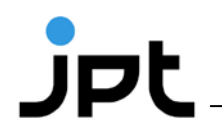

#### **7.3 Position as mapped onto HXB2 sequence**

#### *Example*

• 0008\_000000100\_**0032**\_0000100000000000000000000000000000000000000000000000000000000000100 000000000000010000000000000000000000000000000000010000000000000000000000000000000000000 00000000 VIF 38

#### **7.4 Clade bitstring**

<span id="page-17-0"></span>**A, A1, A2, B, C, D, F1, F2, G, H, J, K, 01\_AE, 02\_AG, 03\_AB, 04\_cpx, 05\_DF, 06\_cpx, 07\_BC, 08\_BC, 09\_cpx, 10\_CD, 11\_cpx, 12\_BF, 13\_cpx, 14\_BG, 15\_01B, 16\_A2D, 17\_BF, 18\_cpx, 19\_cpx, 20\_BG, 21\_A2D, 22\_01A1, 23\_BG, 24\_BG, 25\_cpx, 26\_AU, 27\_cpx, 28\_BF, 29\_BF, 31\_BC, 32\_06A1, 33\_01B, 34\_01B, 35\_AD, 36\_cpx, 37\_cpx, 38\_BF1, 39\_BF, 40\_BF, 42\_BF, 43\_02G, 44\_BF, 45\_cpx, 46\_BF, 47\_BF, 49\_cpx, 0102A, 01A1, 01ADF2, 01AF2U, 01B, 01BC, 01C, 01DU, 0206, 0209, 0213, 0225, 02A, 02A1, 02A1U, 02AG, 02B, 02C, 02D, 02GK, 02U, 06A1, 0708, 09A, 13U, 1819, 26C, 26CU, A1A2CD, A1A2D, A1C, A1CD, A1CDGKU, A1CG, A1D, A1DHK, A1F2, A1G, A1GHU, A1GJ, A1GU, A1H, A1U, A2C, A2CD, A2D, AC, ACD, AD, ADGU, ADU, AF2, AF2G, AGKU, AGU, AHJU, AKU, AU, BC, BCF1, BCU, BF, BF1, BG, CD, CF1, CF1U, CU, DF, DF1G, DG, DO, DU, F2KU, GKU, JKU, P, A3, 0107, 01GHJKU, 11A1, 23A1, A1B, A1DK, A2G, ACFG, AG, AGH, BFG, DF1, GH, F, 01F2, 01U, 02H, 07B, 11C, CGU, x, 01A1G, 02F2, KU, A1A2, GJ**

*Example*

<span id="page-17-1"></span>• 0008\_000000100\_0032\_**0000100000000000000000000000000000000000000000000000000000000000000 000000000000000000000000000000000000000000000000000000000000000000000000000000000000000 00000000**\_VIF\_38

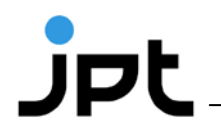

#### **7.5 Protein name**

**ENV, GAG, NEF, POL, REV, TAT, VIF**

*Example*

• 0008\_000000100\_0032\_0000100000000000000000000000000000000000000000000000000000000000100 000000000000010000000000000000000000000000000000010000000000000000000000000000000000000 00000000\_**VIF**\_38

#### **7.6 Position(s) in LANL alignment**

**Separator: "|" (VIF\_192|193)**

<span id="page-18-0"></span>**0 for Mosaic peptides**

*Example*

<span id="page-18-1"></span>• 0008\_000000100\_0032\_0000100000000000000000000000000000000000000000000000000000000000100 000000000000010000000000000000000000000000000000010000000000000000000000000000000000000 00000000\_VIF\_**38**

## <span id="page-19-0"></span>**8 Service**

Contact our customer support (peptide@jpt.com) for full service.

- Incl. *RepliTopeTM Antigen Collection HIV Ultra* peptide microarrays and all reagents
- Assay optimization (optional)
- Performance of your analysis
- Detection
- Quantification
- Short evaluation, resulting in a list of specific substrates or optional a detailed analysis

### <span id="page-19-1"></span>**9 Related products**

For further information visit our homepage (www.jpt.com) or contact our customer support.

- $\bullet$  PepStar<sup>TM</sup>: customized peptide microarrays
- PepSpots<sup>TM</sup>: customized peptide arrays on cellulose membranes